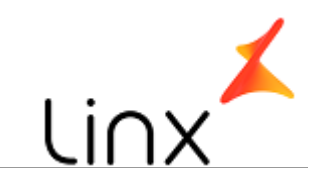

## **CONTROLE DO DOCUMENTO**

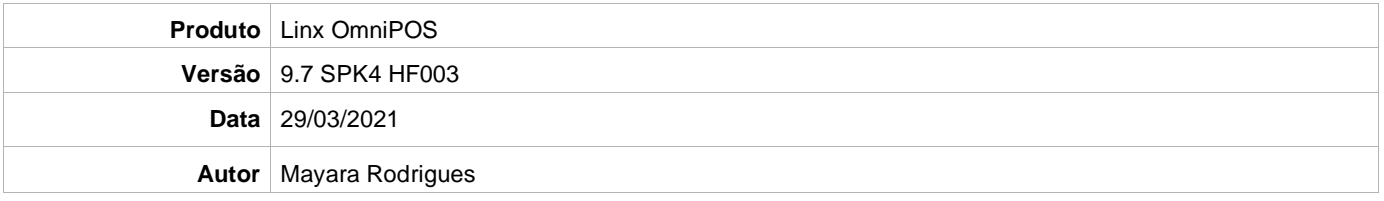

## **PRÉ-REQUISITO**

**Pré-requisito para instalação de OmniPOS 9.7 SPK4 HF003:**

- **Ter instalado versão Linx OmniPOS 9.7.0.0 (executável encaminhado em Release anterior).**
- **Ter instalado SPK004 HF002 ou superior.**
- **Ter instalado Linx OmniPOS Services 4.0.0.3 ou superior.**
- **Linx Mobile 3.38 ou superior.**
- **Ter instalado Microterminal Service 2.0.13.1 ou superior.**

## **DEFINIÇÃO**

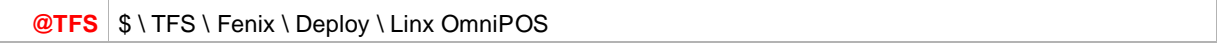

## **PDV**

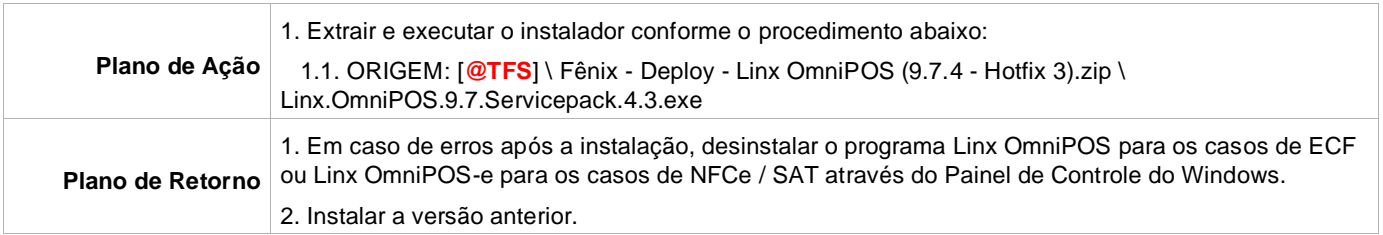